## SAP ABAP table ADDRS\_NOTE {Remark for an Address}

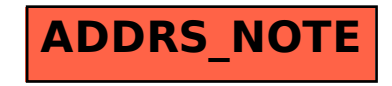